# Grande Prairie Regional College School of Business Department: Administrative Technology

## COURSE OUTLINE – WINTER 2006

### OA 2511 G3

Course number and name should be in the same format as the college calendar i.e. BA1020 3(3-1-0)UT Business Communications II

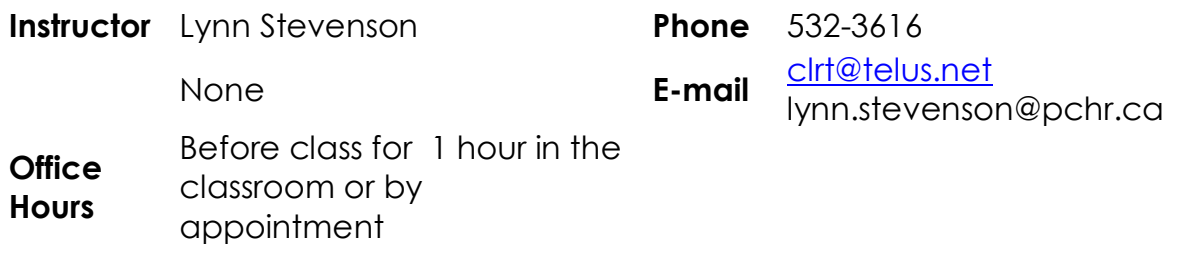

#### **Prerequisite(s)/corequisite(s):**

**none** 

#### **Required Text/Resource Materials:**

#### **Medical Terminology - A Short Course, 4th Edition, W.B.Saunders**

**Description:** (This will be the course description as per the college calendar) [Type a description of the course here.]

**Credit/Contact Hours:** 3 credits, 45 hours

#### **Delivery Mode(s):**

lecture and assignments

#### **Objectives:**

- 1. Utilize knowledge of suffixes, roots and prefixes of basic medical terms and abbreviations.
- 
- 2. Define, spell and pronounce basic medical terms.<br>3. State and discuss common diagnostic, symptomatic and operative terms.

#### **Transferability:**

"[Enter transferabilty of course here.]" unknown

**Grading Criteria:** (As per Course Outline Policy - Instructors must disclose methods used to convert course work into final grades.)

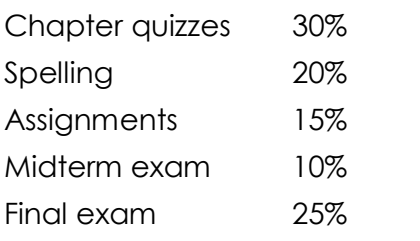

Grades will be assigned on the Letter Grading System.

#### **Administrative Technology Department**

#### **Grading Conversion Chart**

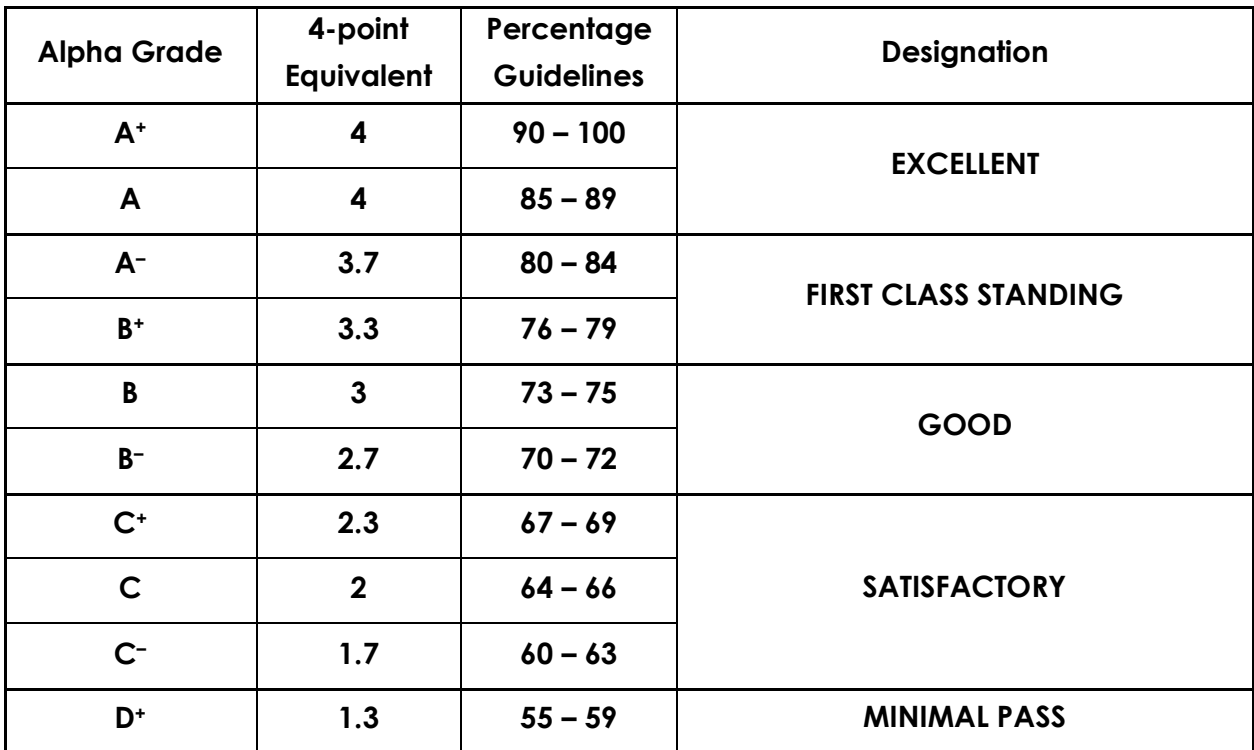

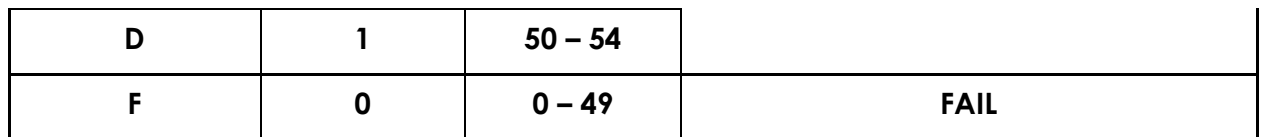

#### **Course Schedule/Timeline:**

Enter week, topic for the week, and required reading in the appropriate columns below. Use the TAB key to move around in the table. To insert rows, click on the table and then on the **Table** menu, point to **Insert** and click on the **Row** action you want to take. To delete rows, click on the table and then on the **Table** menu, point to **Delete** and click on **Rows**.

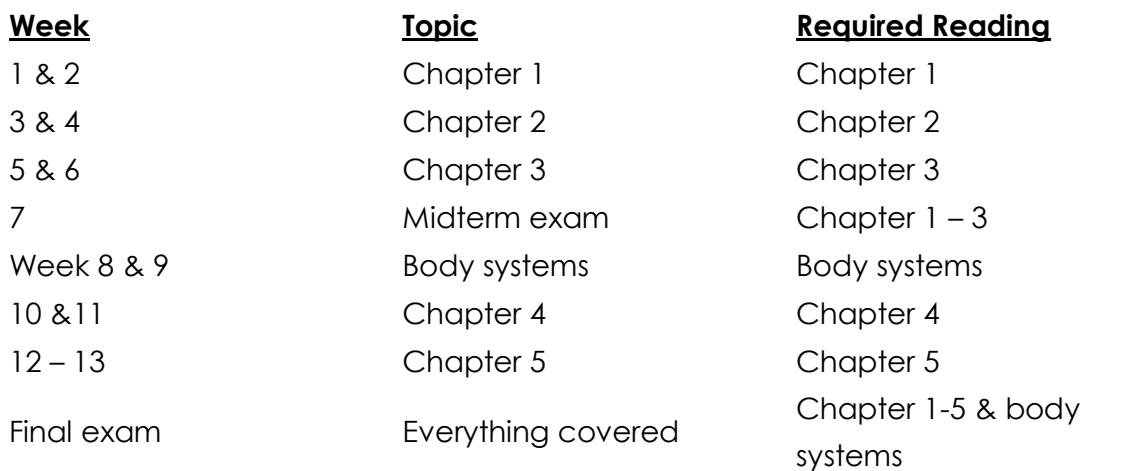

#### **Examinations:**

Classroom on the last day of classes

#### **Statement on Plagiarism:**

The instructor reserves the right to use electronic plagiarism detection services.